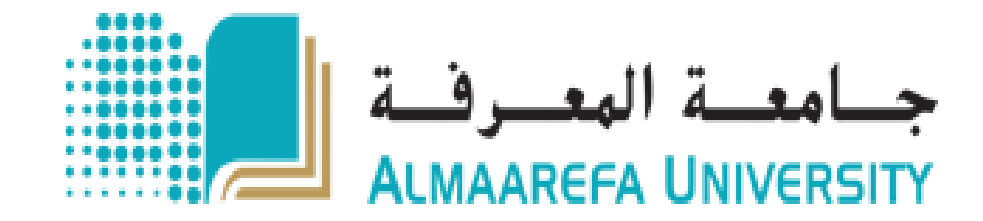

## **دليل املستخدم لتطبيق املودل لألجهزة الذكية Moodle App**

10/10/2018

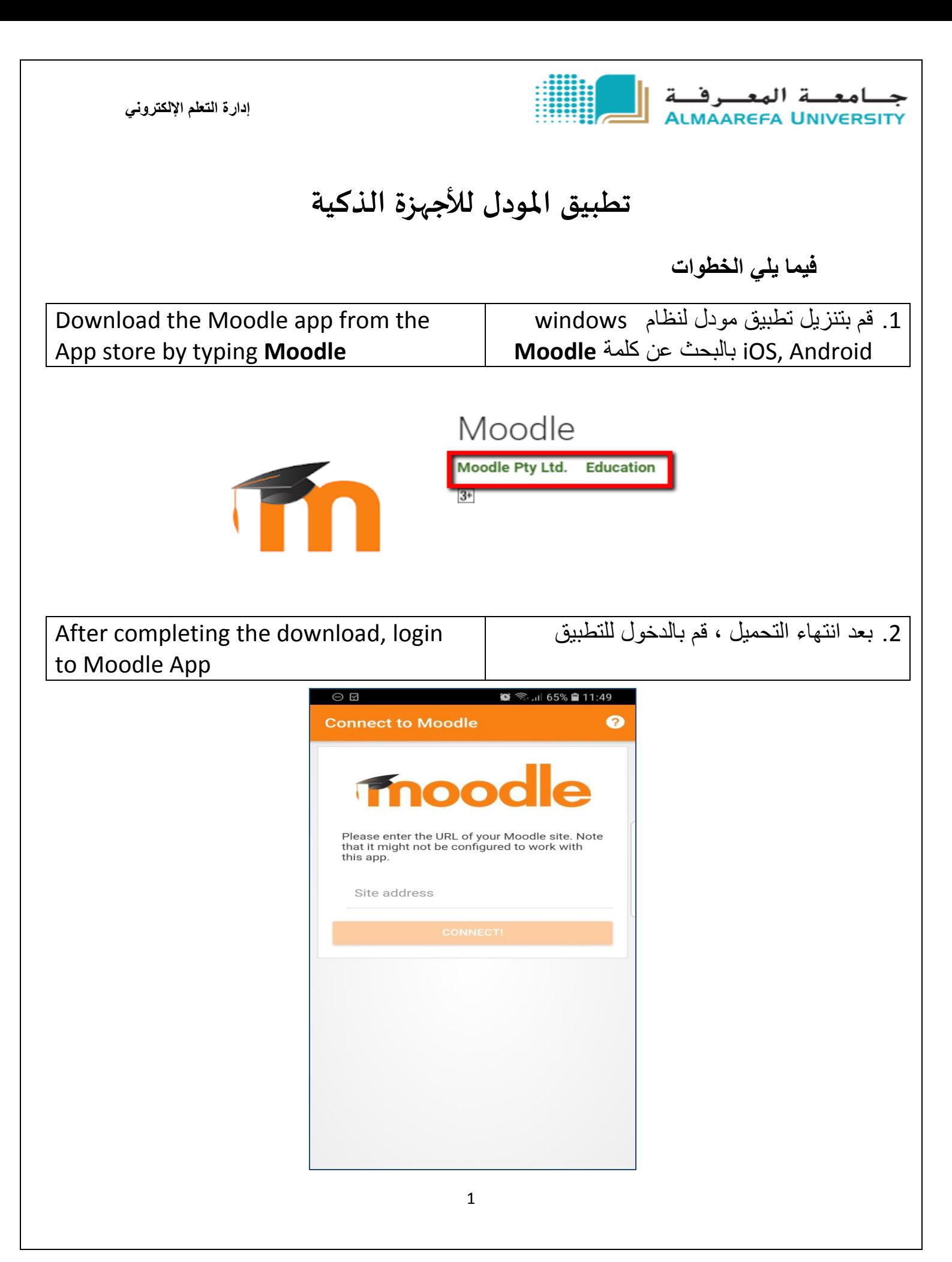

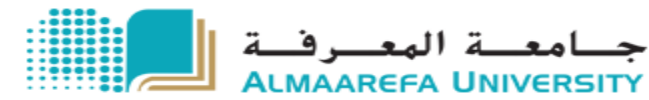

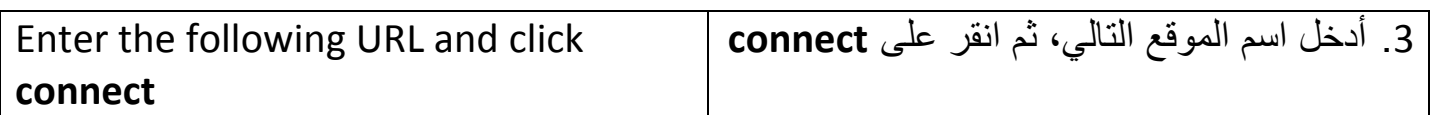

## **[https://lms.um.edu.sa](https://lms.um.edu.sa/)**

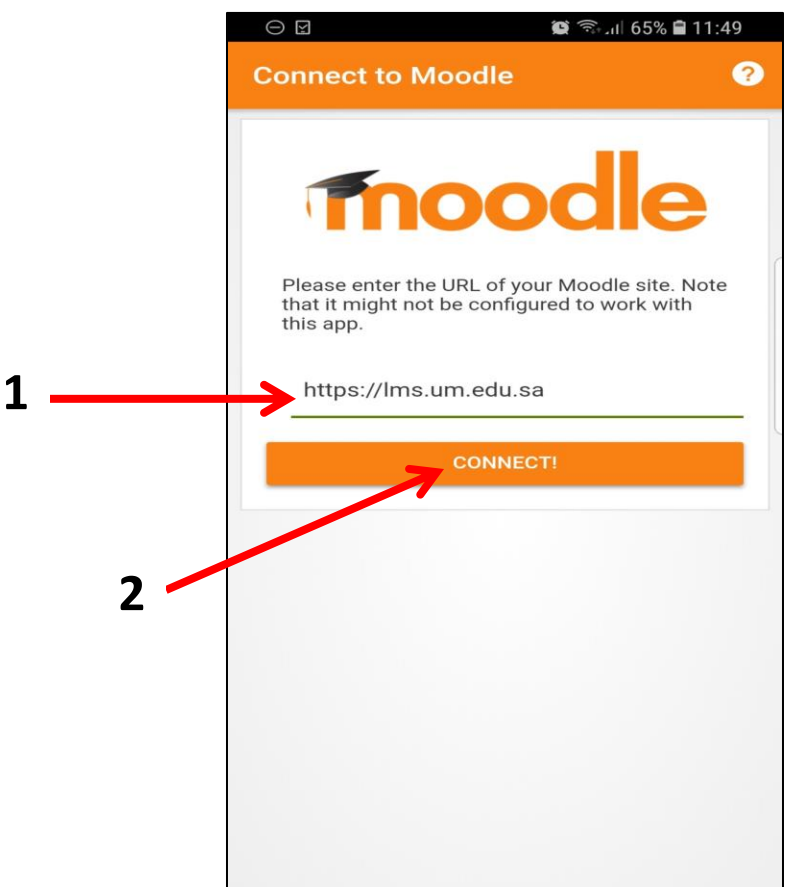

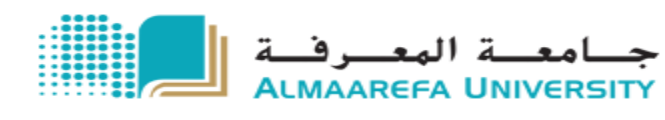

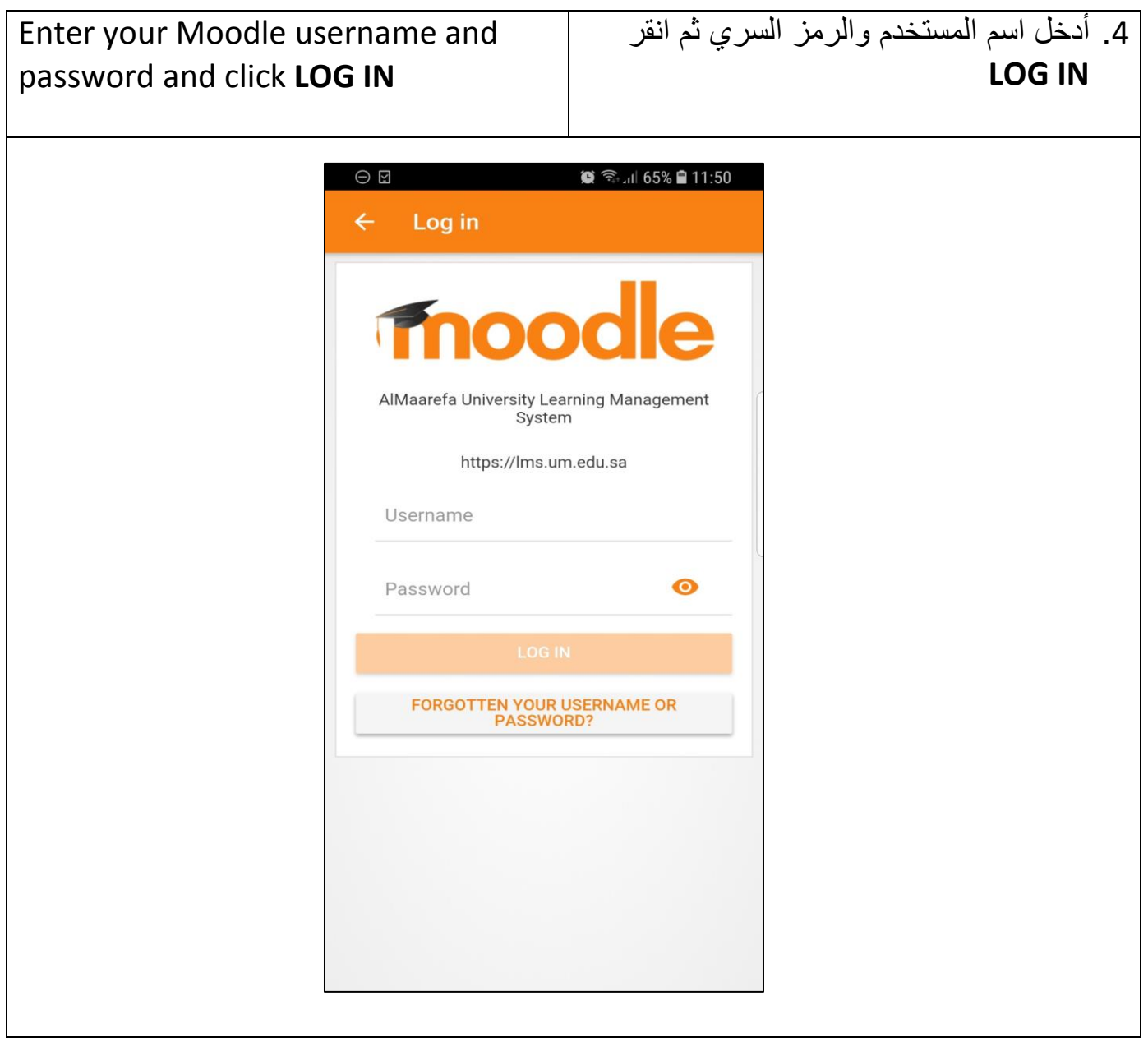

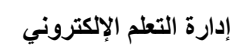

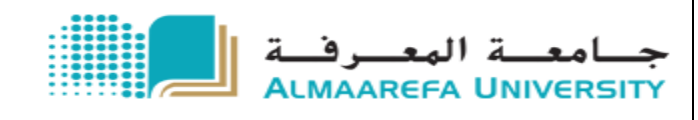

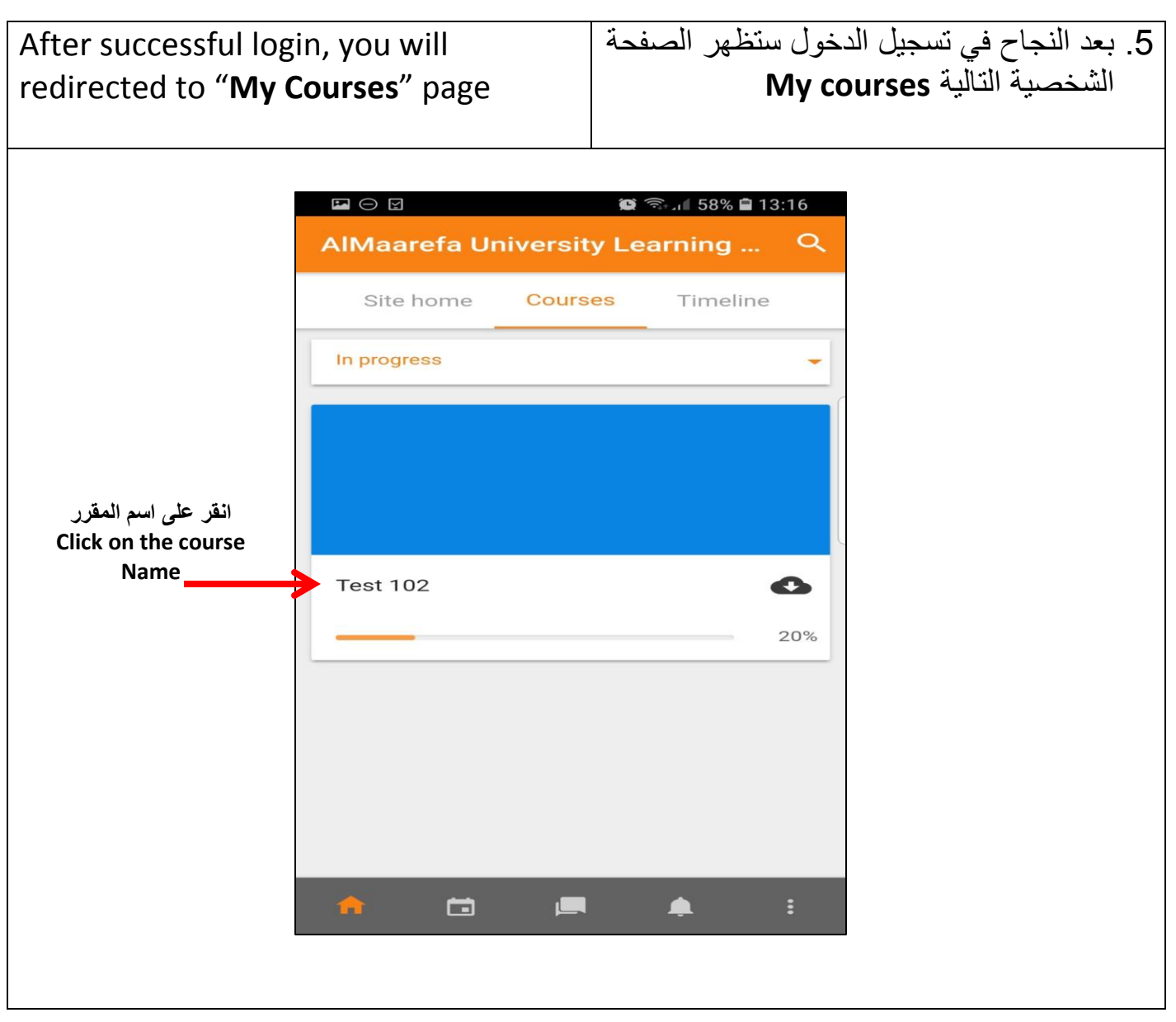

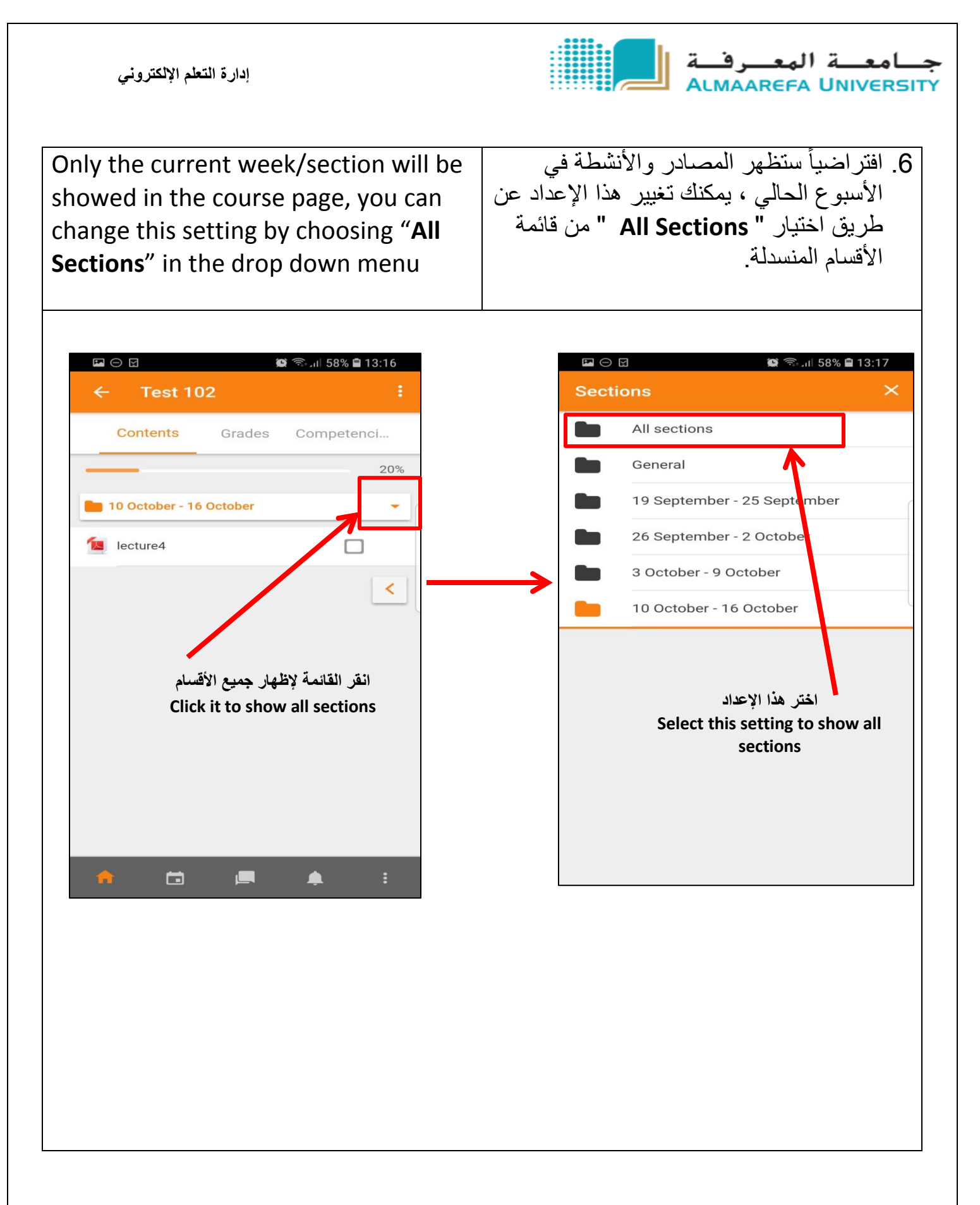

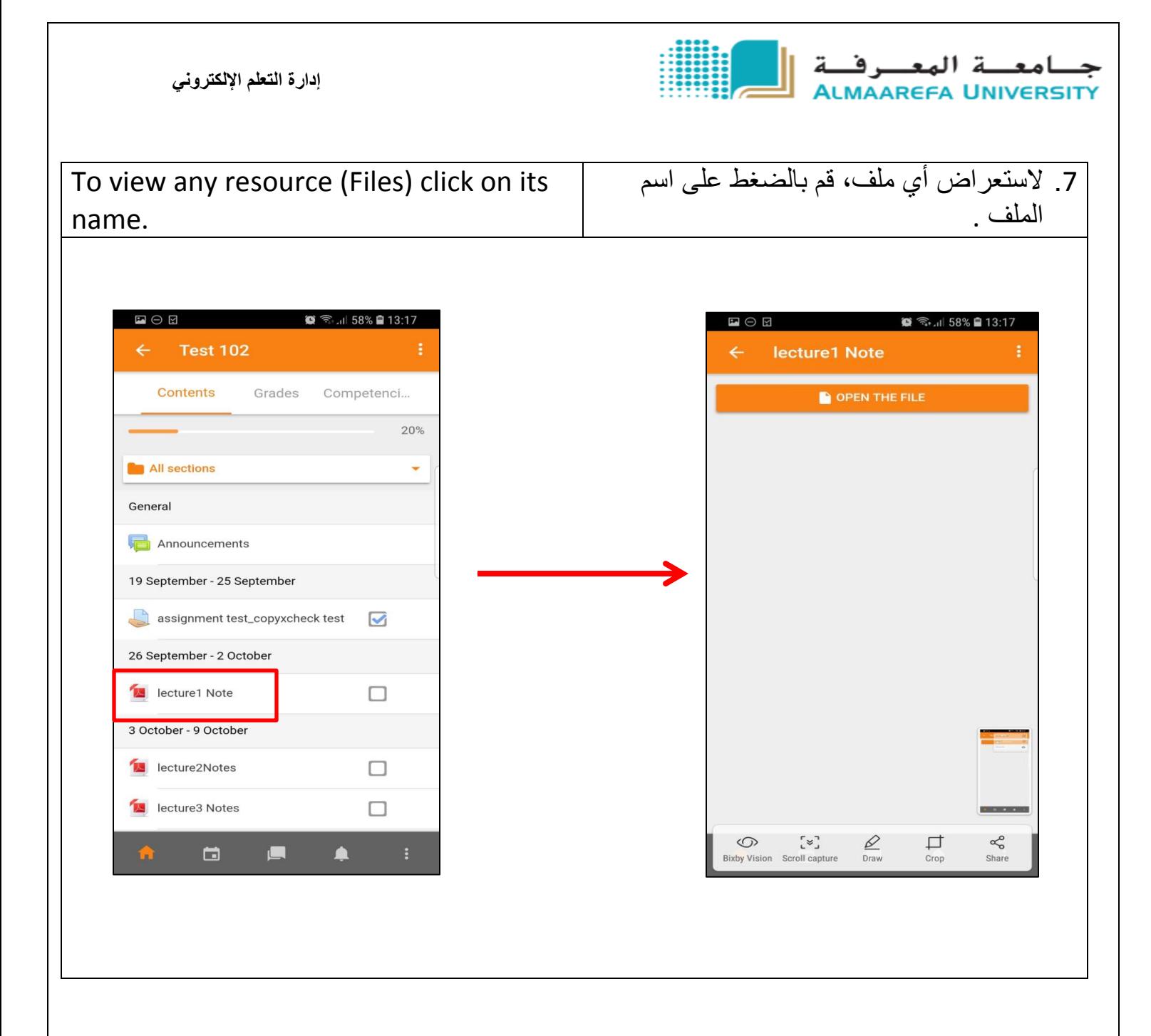

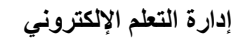

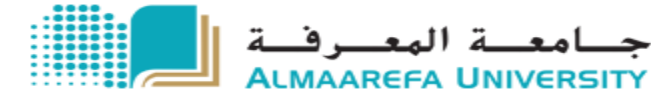

.8 يمكنك تحميل الملف أو استعراضه عن طريق النقر على رمز القائمة في أعلى الصفحة. To download any resource click on the menu icon in the upper right , and select download

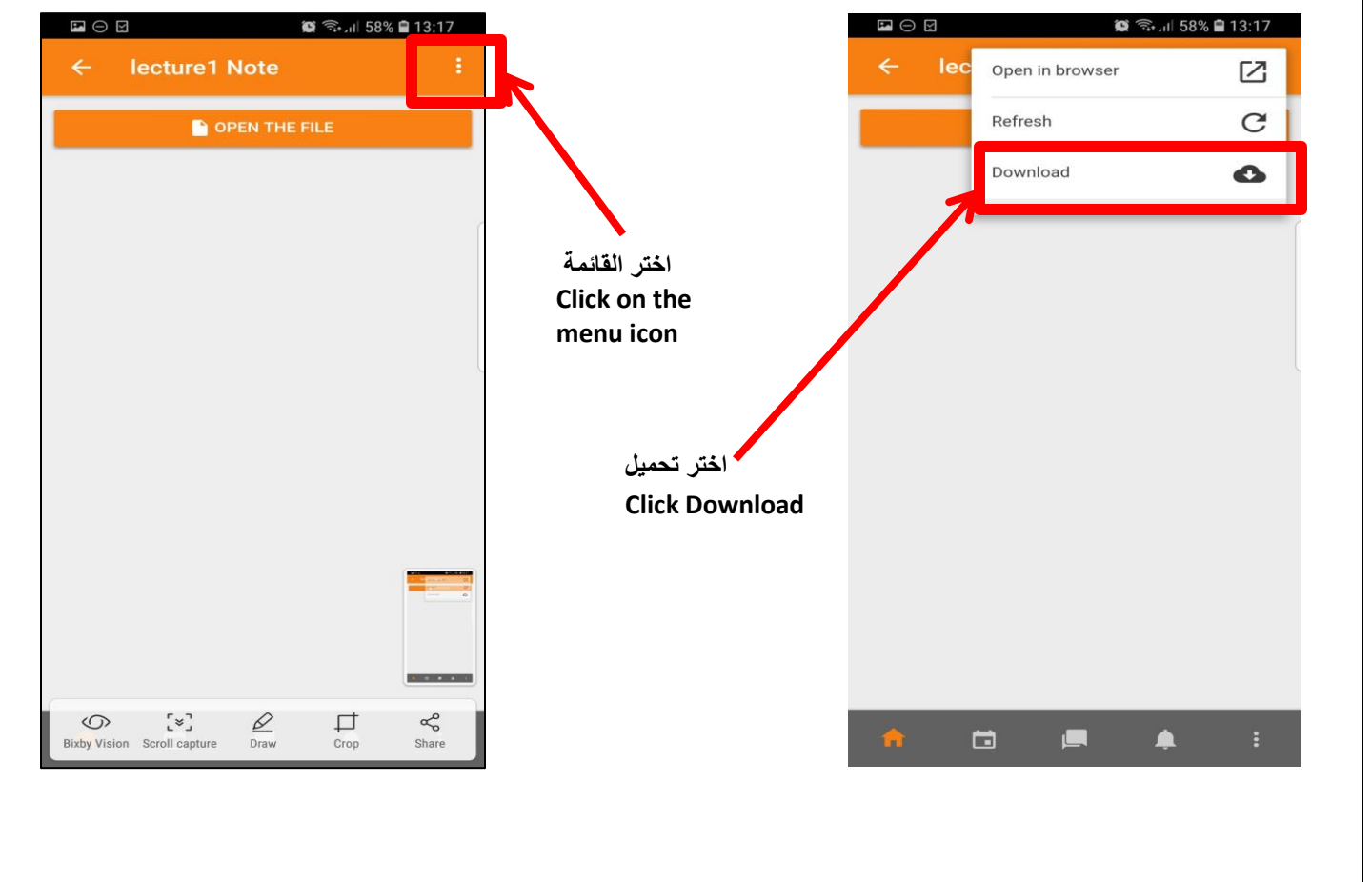

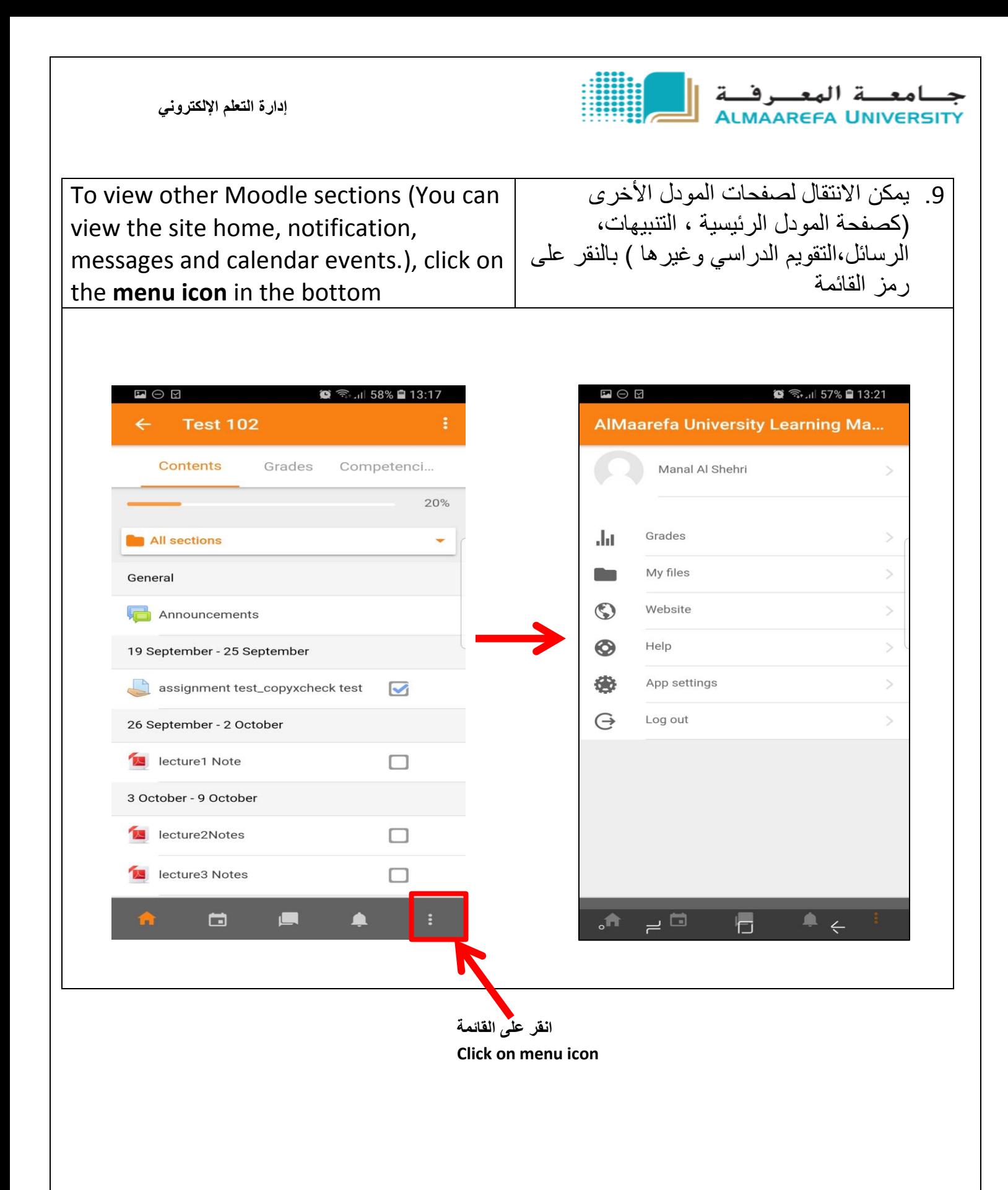